$\sim 10$ 

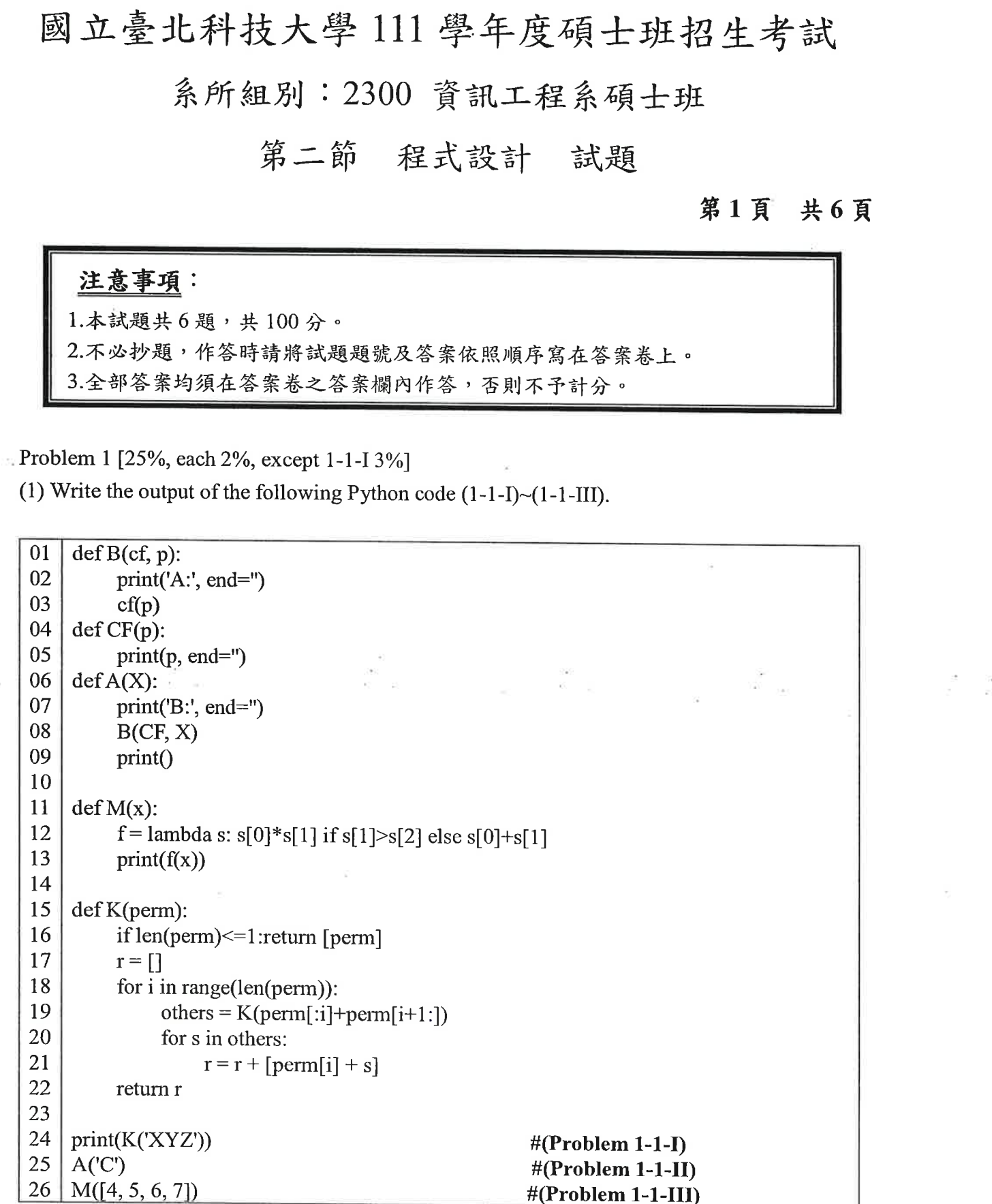

 $\sim$ 

 $\sim 10$ 

 $\sim 10^{-10}$ 

(2) The output of  $f(20)$  is "  $[2, 3, 5, 7, 11, 13, 17, 19]$ ". Please complete the following Python code  $(1-2-I)$   $\sim$   $(1-2-V)$ .

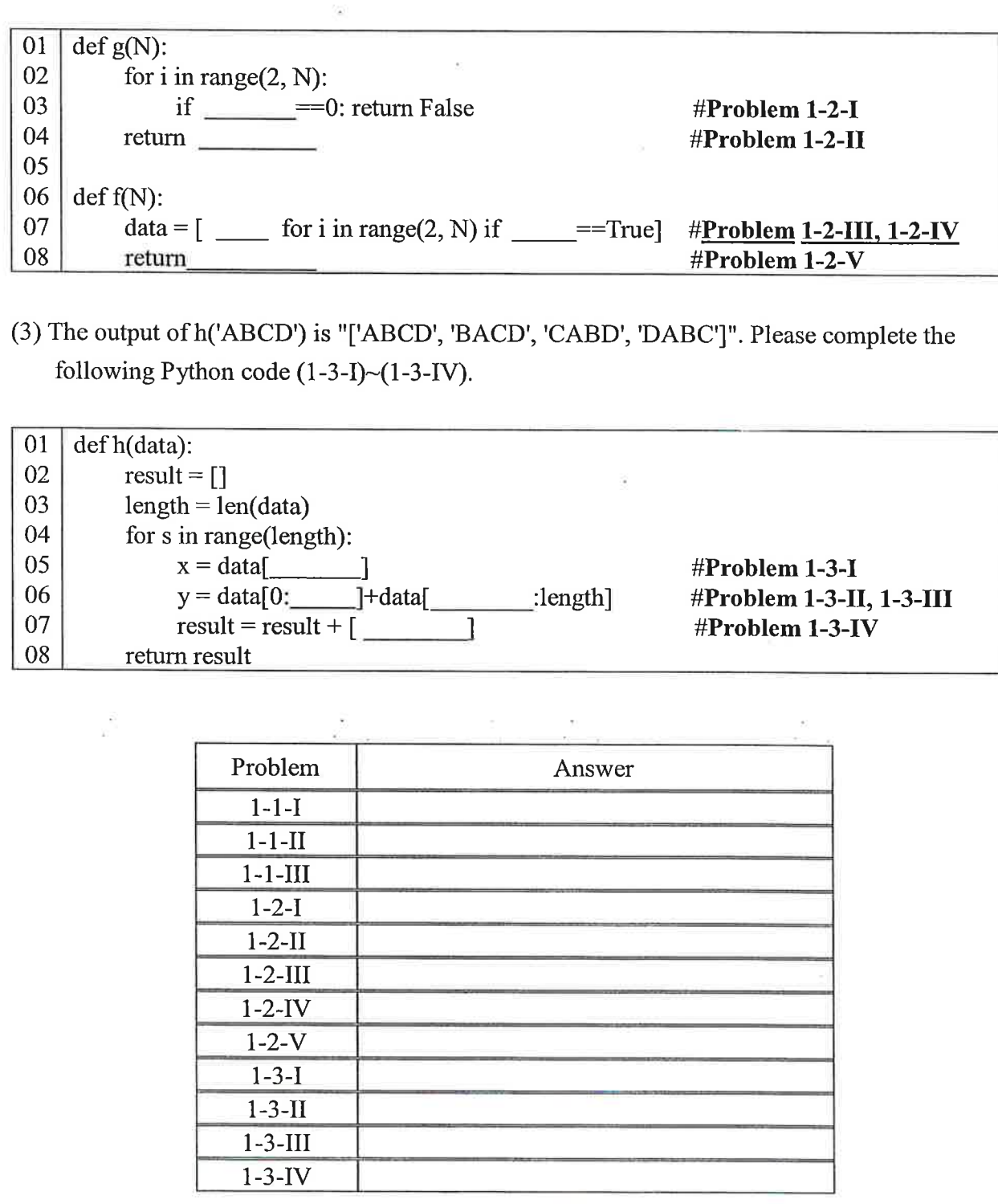

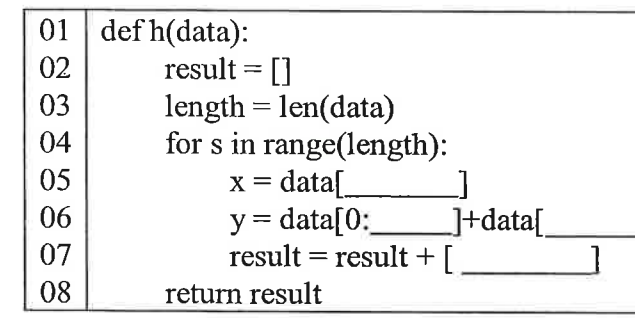

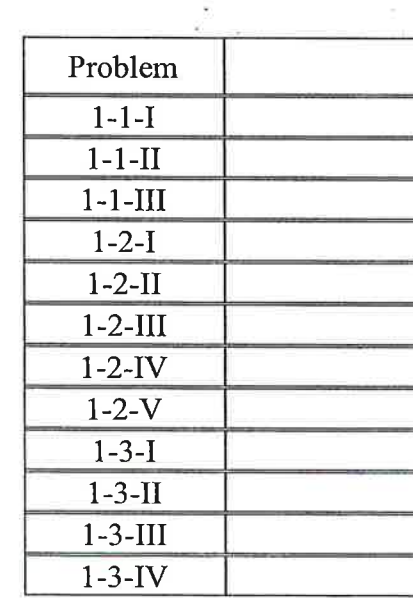

Please copy the above answer table to your answer sheet.

注意:背面尚有試題

# 第2頁 共6頁

### Problem 2 [12%, each 2%]

Please trace the following C program and answer the output of each printf() statement for problems  $2-1-2-6$ .

```
#include \leqstdio.h>
#include <string.h>
int f1()int a=2, b=1;unsigned int c=1, d=6;
     return (a&amp;&\&!b) + (c<<2) + (c|d);₹
float f2(int num) {
     float t = num / 2 * num % 2 + 2 + 1.0 / num;
     return t;
\mathcal{E}int f3()enum direction {North, South, East, West};
     enum direction d = South;
     d=(North + East)/2 > d? East: West;
     return d;
int f4(int w[4][3]) {
     for (int i=0; i<4; i++)
          for (int j=0; j<3; j++) {
                if (i>0)w[0][j] = w[0][j]+w[i][j];\rightarrowreturn w[0][2];
void f5(int x[5], char *s){
     for (int i=0; i<5; i++) {
          switch (x[i] \% 2 + x[i] \% 3)case 0: \text{strcat}(s, "a");break;
              case 1: \text{strcat}(s, "b");break;
              case 2: strcat(s, "c");break;
              case 3: strcat(s, \text{"d"});
              default: strcat(s, "e");break;
     - }
```

```
void f6(int a, int *b, int *c) {
    a = 7; *b = 5; c = &a;
int main(int argc, char *argv[]) {
     int w[4][3] = {\{(4, 2, 1, \}, (3, 4, 2), (2, 3, 3), (1, 1, 4)\};int x[5]=\{5, 4, 3, 2, 1\};char s[6] ="";
     int a=0, b=1, c=6;
     printf("%d\n", f1());
     printf("%3.1f\n", f2(5));
     printf("%d\n", f3());
     printf("%d\n", f4(w));
     f5(x, s);print(f''\%s\ln", s);f6(a, \&b, \&c);printf("%d %d %d\n", a, b, c);
     return 0;
                     Problem
                       2 - 1
```
 $2 - 2$ 

 $2 - 3$ 

 $2 - 4$ 

 $2 - 5$ 

 $2 - 6$ 

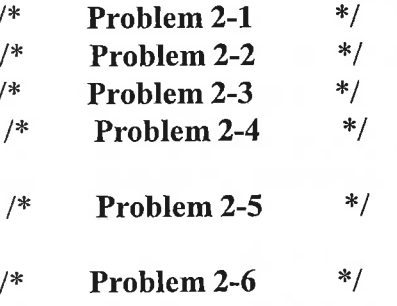

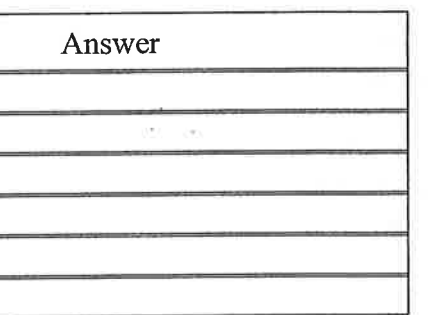

Please copy the above answer table to your answer sheet.

# Problem 3 [13%] [3-1 ~ 3-6, each 2%] [3-7, 1%]

第3頁 共6頁

Suppose that the outputs of the following C program are as follows:

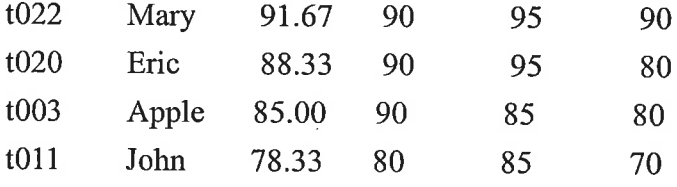

Please trace the program and fill the blanks with correct statements.

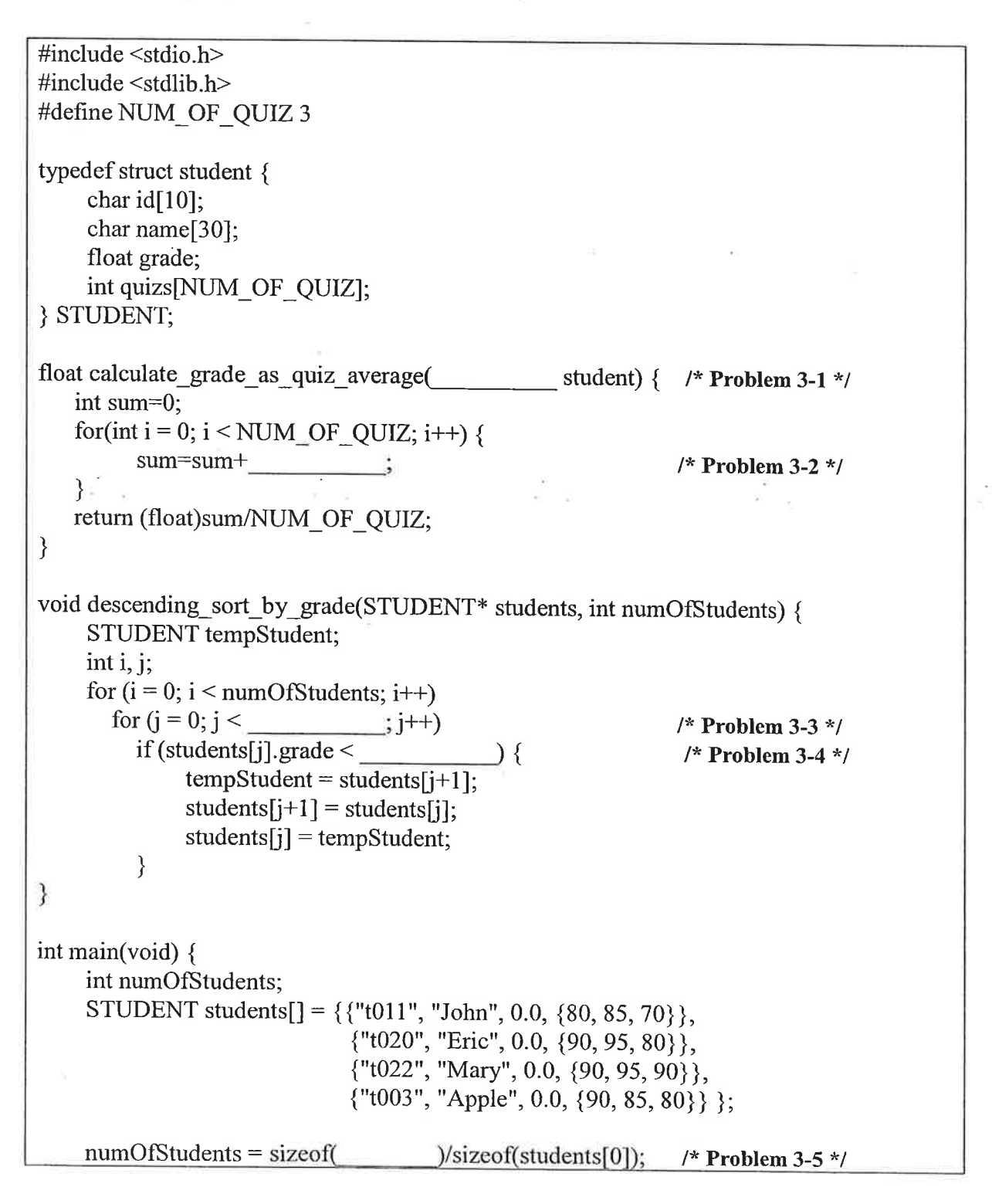

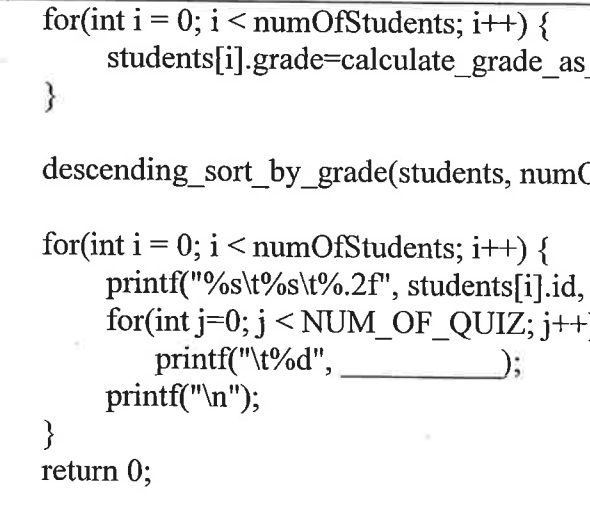

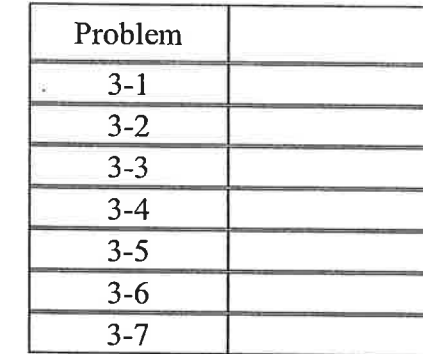

Please copy the above answer table to your answer sheet.

\_quiz\_average(  $\cdot$  $/*$  Problem 3-6 \*/

OfStudents);

students[i].name, students[i].grade); /\* Problem 3-7 \*/

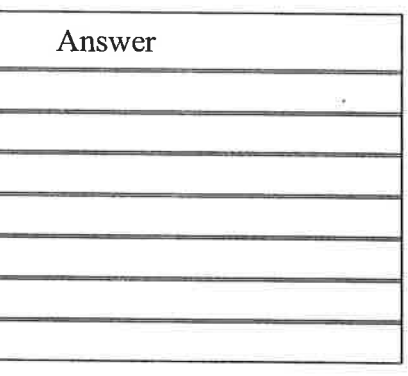

注意:背面尚有試題

### Problem 4 [25%] [4-1 ~ 4-7, each 1%] [4-8 ~ 4-13, each 3%]

第4頁 共6頁

Please trace the following C++ program and answer problems  $4-1 \sim 4-7$  with the correct

statements and write the std::cout outputs of each statement in problems  $4-8 \sim 4-13$ . #include <iostream> #include <string> using namespace std; class Fruit { private: string color; public: void setColor(string value){  $color = value$ ; }; string getColor() const { return color; }; void taste(); //pure virtual function /\*Problems 4-1, 4-2\*/ void printlnfo() { cout << color << endl; }; void printData() { cout << color << endl; }; //virtual function /\* Problem 4-3 \*/  $\}$ : class Apple: public Fruit { private: string cultivar; public: Apple(string co = "red", string cu = "Fuji"): cultivar(cu) { setColor(co); }; /\* Problem 4-4  $*/$ //obtain object a's color /\* Problem 4-5  $*/$ setColor(a. //obtain object a's cultivar  $/*$  Problem 4-6 cultivar =  $a$ .  $*$  $\}$ ; /\* Problem 4-7  $*/$  $Apple()$   $\}$ ; //destructor void taste(){ cout << "sweet" << endl; }; void setCultivar(string cu){ cultivar = cu; }; void setCultivar(string cu, string co) { cultivar = cu; setColor(co); }; void printlnfo() { cout << cultivar << endl; }; void printData() { cout << cultivar << endl; };  $\}$ ; int main()  $\{$ Apple apple; apple.setCultivar("McIntosh", "green"); Fruit  $*_{p1}$  = new Apple(); Fruit  $*_{p2}$  = new Apple(apple); Apple  $*_{p3}$  = new Apple();  $p3$ ->setColor("yellow"); p3->setCultivar("McIntosh"); /\* Problem 4-8  $*$ /  $p1$ ->printlnfo(); /\* Problem 4-9  $*$ /  $p2$ ->printInfo(); /\* Problem 4-10  $*/$  $p3$ ->printlnfo(); /\* Problem 4-11  $*/$ p1->printData(); /\* Problem 4-12  $*/$  $p2$ ->printData(); /\* Problem 4-13  $*/$ p3->printData();

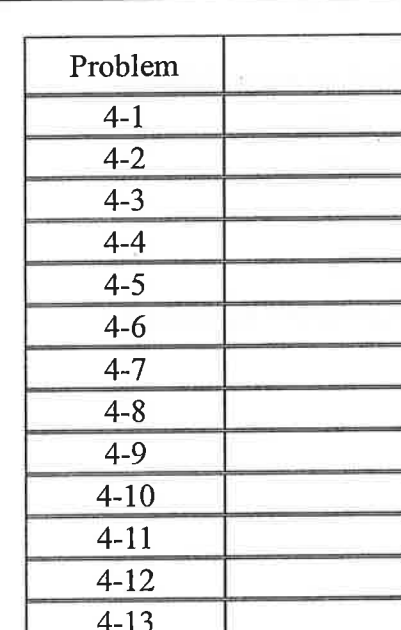

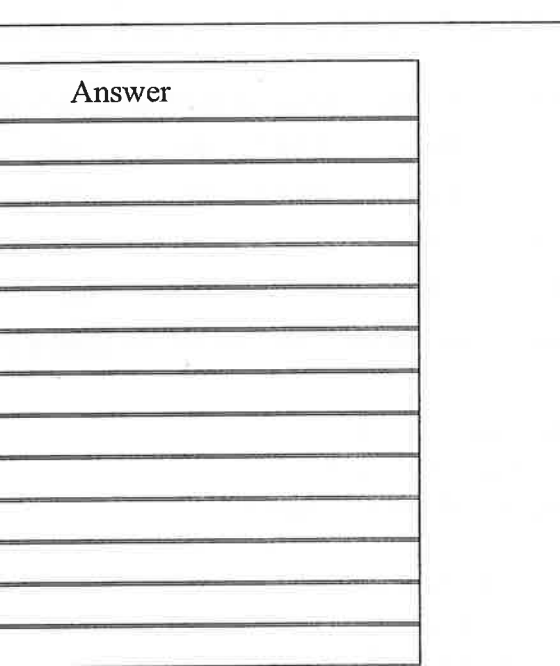

Please copy the above answer table to your answer sheet

# **Problem 5 [19%]**

 $\langle \bullet \rangle$ 

 $\mathcal{N}$ 

# 第5頁 共6頁

 $\sim 10^{-1}$ 

 $\sim$  $\sim$ 

Trace the following C++ program and fill the blanks with correct statements or parameters for 5-2 and 5-8 (1% each), 5-3, 5-5, 5-6, and 5-7 (2% each), and 5-1, 5-4 (3%). Then, write down the outputs for 5-9 (2%) and 5-10 (1%)

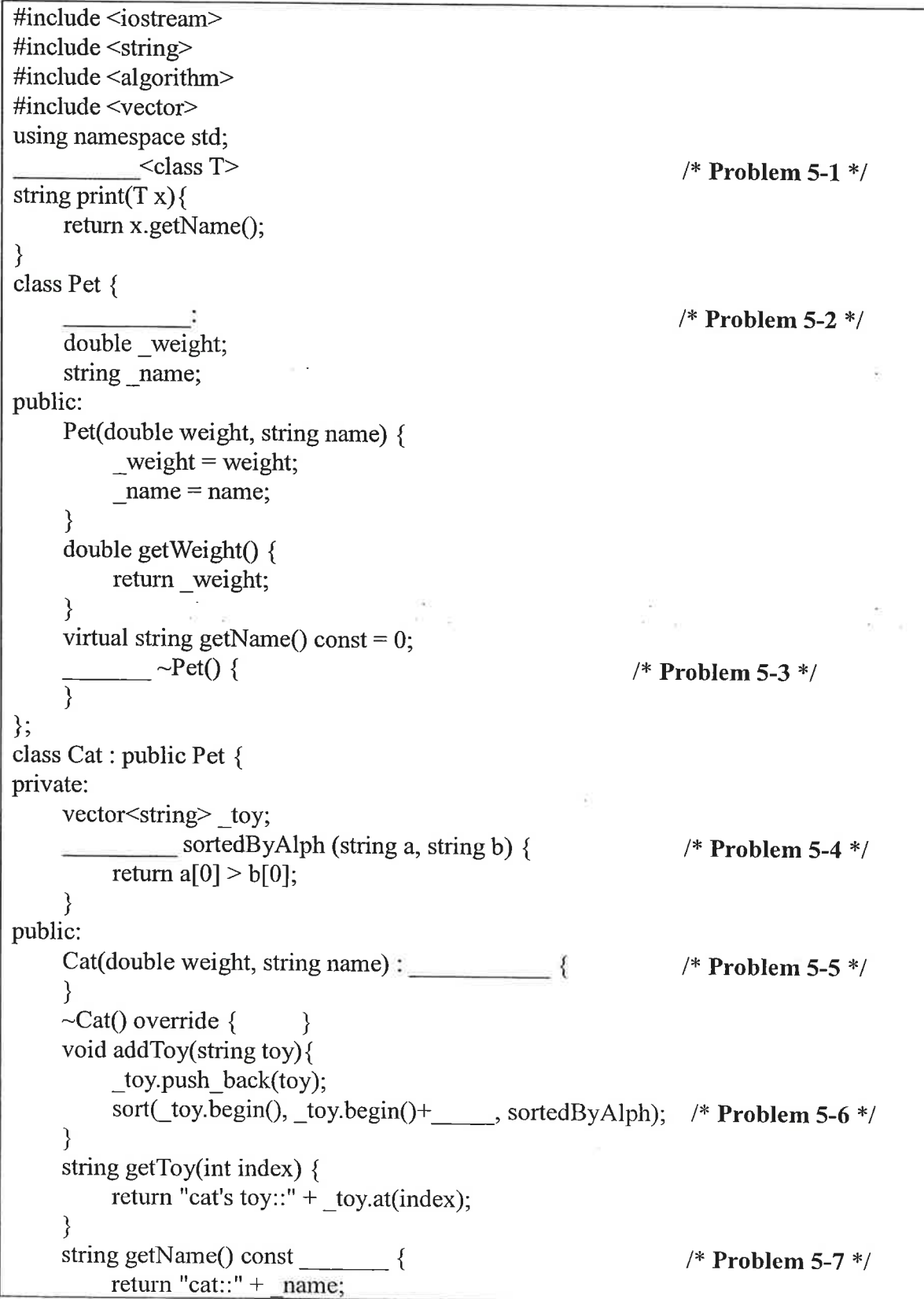

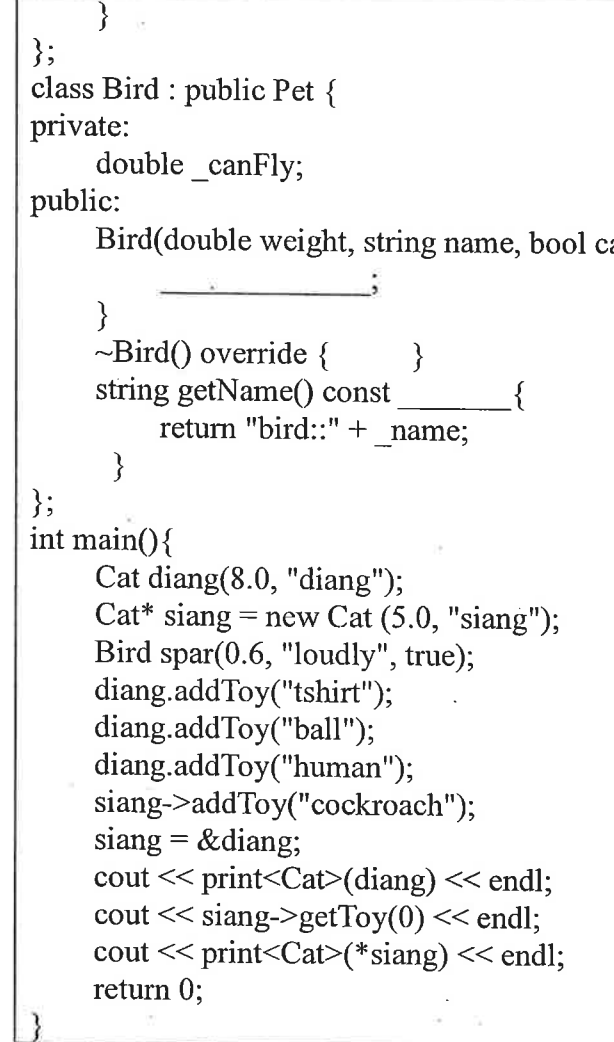

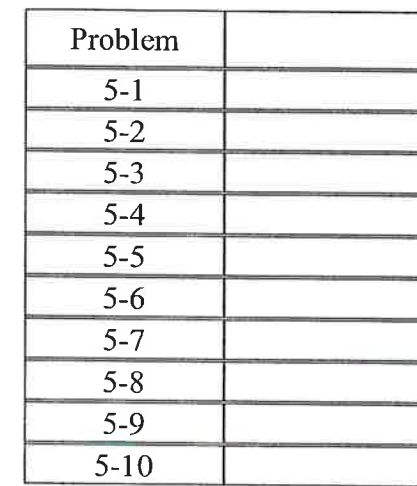

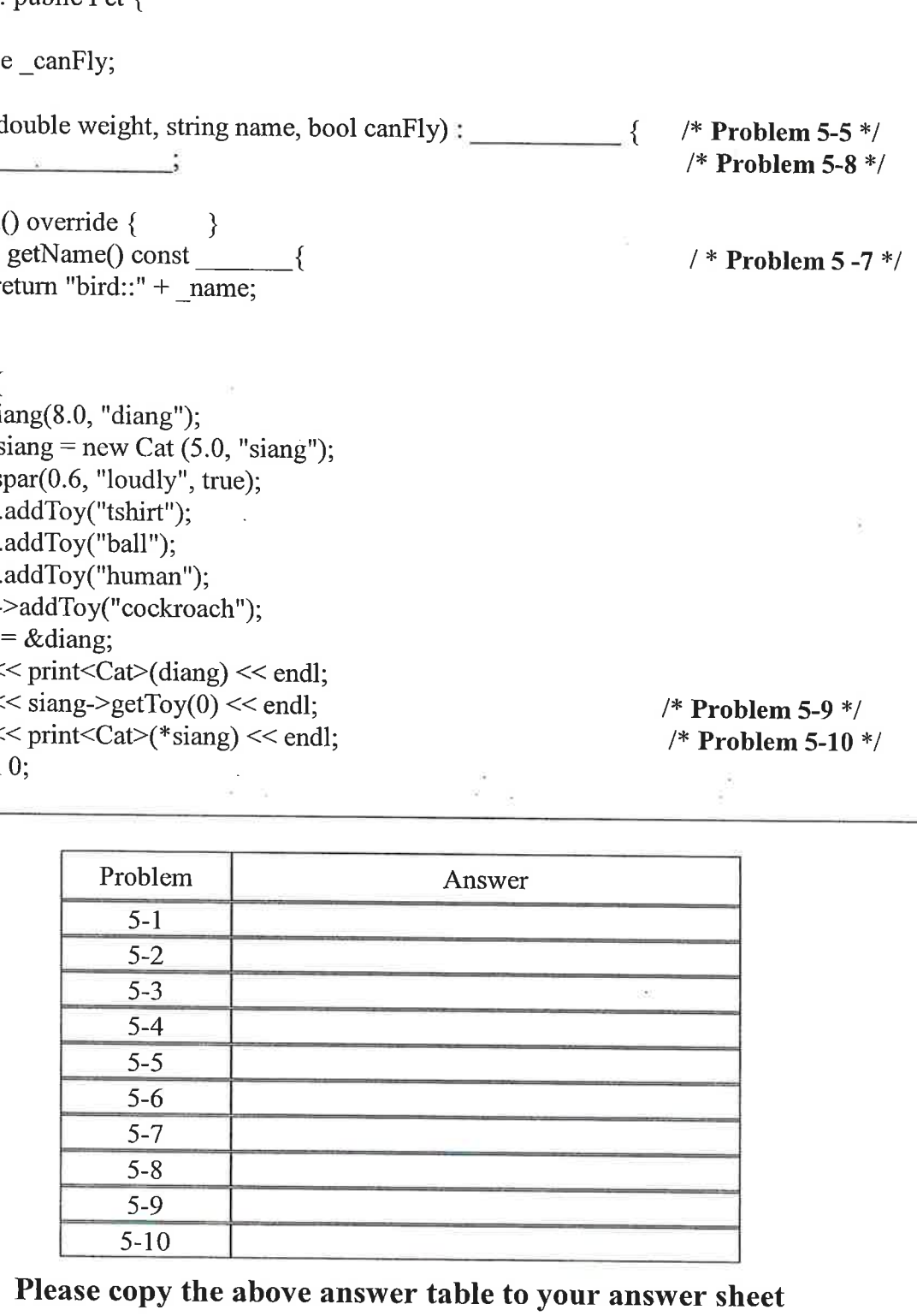

注意:背面尚有試題

## Problem  $6 [6\%, 1\%$  each]

Complete the follow UML class diagram based on Problem 5. Draw a complete UML class diagram on your answer sheet by copying the diagram and filling all the blanks with correct attributes or methods. Notably, you also need to show the inheritance relationships between the classes.

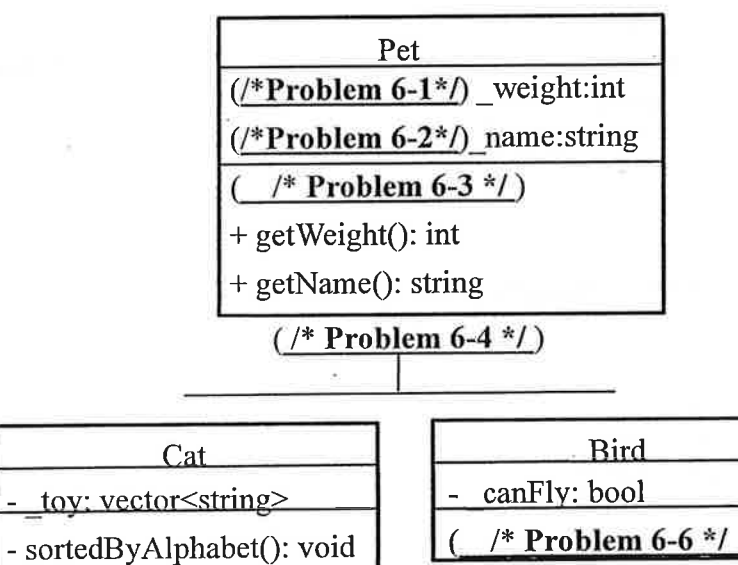

 $($  /\* Problem 6-5 \*/ )  $+ addToy(toy: \text{sting}): \text{void}$  $+$  getToy(index: int): string

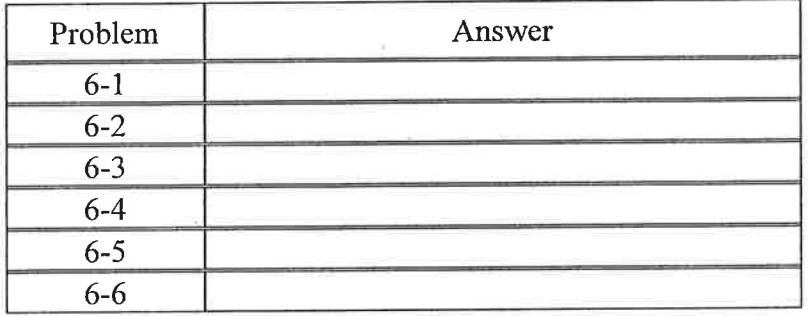

Please copy the above answer table to your answer sheet